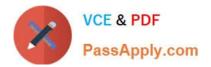

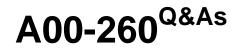

# SAS Data Integration Development

# Pass SASInstitute A00-260 Exam with 100% Guarantee

Free Download Real Questions & Answers PDF and VCE file from:

https://www.passapply.com/a00-260.html

# 100% Passing Guarantee 100% Money Back Assurance

Following Questions and Answers are all new published by SASInstitute Official Exam Center

Instant Download After Purchase

- 100% Money Back Guarantee
- 💿 365 Days Free Update
- 800,000+ Satisfied Customers

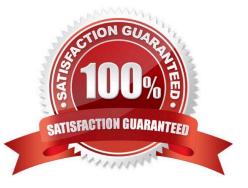

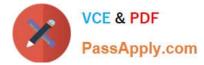

In the following display, can status handling be enabled for both the Extract transformation and the Sort transformation?

| Table1 |                                     |
|--------|-------------------------------------|
| Talle2 | SQL Join<br>2<br>Batracl            |
|        | 3<br>3<br>3<br>3<br>5 ort           |
|        | +<br>→ Table Loader =→ Target Talle |
|        |                                     |

A. Yes. The Return Code Check transformation can be added to the job flow immediately following the Sort transformation - the Status Handling tab in this Return Code Check transformation properties can then establish the desired status handling for both the Extract and Sort transformations.

B. No. Both the Extract and the Sort transformations do not have a Status Handling tab in their corresponding properties window, therefore it is not possible to establish status handling for these transformations.

C. Yes. The Return Code Check transformation can be added to the job flow twice, once immediately following the Extract, and again immediately following the Sort - the Status Handling tab in each of the Return Code Check transformations properties can then establish the desired status handling.

D. Yes. The status handling tab in the job properties window will allow you to select which transformation (or even several transformations) that you want to define status handling for.

Correct Answer: C

# **QUESTION 2**

The profile reports generated in dfPower Profile jobs are viewed:

- A. in dfPower Profile (Viewer)
- B. in the Reports tab of dfPower Profile (Configurator)
- C. in any HTML viewer
- D. in any text viewer
- Correct Answer: A

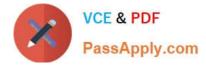

When using the SCD Type 2 load method in SAS Data Integration Studio, which columns can be selected to check for changed data?

- A. business key columns
- B. Type 1 columns
- C. generated columns
- D. non-key columns

Correct Answer: D

#### **QUESTION 4**

Which statement defines the characteristics of a SAS Stored Process?

- A. SAS metadata that describes how to collect and store data sources.
- B. A document that stores the steps and locations for building a data mart.
- C. A SAS program that is stored on the server and described by metadata.
- D. A user written SAS PROC step.

Correct Answer: C

#### **QUESTION 5**

You want to create a job that checks conditions for your data before that data is loaded into a data warehouse. The job should be able to detect error conditions such as missing data or duplicate data and take appropriate actions like registering error conditions in log, etc. Which SAS Data Integration Studio transformation should you use?

- A. Data Transfer
- B. Data Validation
- C. Data Quality
- D. Data Extract

Correct Answer: B

# **QUESTION 6**

Registering metadata for an ODBC data source involves registering:

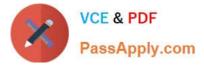

- A. a library that will use a SAS/ACCESS engine to a specific database
- B. only an ODBC data source definition
- C. a server definition that points to the ODBC data source and a library accessing this server definition
- D. a table pointing directly to the ODBC data source

Correct Answer: C

You want to create a table containing all customers from Italy. Assume that global customer order information is available in a single table. Identify the SAS Data Integration Studio transformation that will help you perform the task easily.

- A. Append
- B. Extract
- C. Lookup
- D. Mining Results

```
Correct Answer: B
```

# **QUESTION 8**

When using SAS Data Integration Studio\\'s SQL Join transformation, which SQL join type can be constructed as either an implicit or an explicit join?

- A. Union
- B. Full
- C. Inner D. Cross

```
Correct Answer: C
```

# **QUESTION 9**

Within SAS Data Integration Studio, how is the internal code of a SAS Code transformation assigned to its options?

- A. SAS macro variables
- B. columns of SAS datasets
- C. SAS formats
- D. SAS macro calls

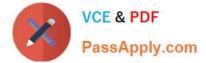

Correct Answer: A

# **QUESTION 10**

Which statement regarding propagation is FALSE?

A. Automatic propagation can be set globally, so every new job will automatically propagate.

B. Propagation can only occur in the direction of the job flow diagram (from beginning to end). Propagation from the end to the beginning is not available.

C. Automatic propagation that is set globally can be overridden and disabled within a job.

D. Automatic propagation that is set globally or at the job level can be overridden and disabled for a selected transformation.

Correct Answer: B

### **QUESTION 11**

Within SAS Data Integration Studio, which type of expression can be created using the Expression Builder window in the Where tab of SAS Extract transformation? 1) a SAS expression 2) an SQL expression 3) an XML expression 4) a constant

- A. 1 and 2 only
- B. 1 and 3 only
- C. 1, 2 and 4 only
- D. 1, 2, 3, and 4

Correct Answer: C

#### **QUESTION 12**

How can you test the interaction of the options of a SAS Data Integration Studio Generated transformation?

A. The transformation has to be used within a job to interactively test the options with the Test Prompt button in the Options window from the properties of the transformation within the job editor.

B. The options can be tested after finalizing and saving the transformation with the Test Prompt item on the Tools menu.

C. The options can be tested only after adding all options that are assigned to the source code with the Test Prompt button in the Options window of the New Transformation wizard.

D. The options can be tested at any time after adding them to the transformation with the Test Prompt button in the Options window of the New Transformation wizard.

Correct Answer: D

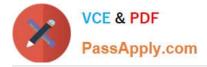

Within SAS Data Integration Studio, how many inputs and outputs can be defined for a Generated transformation?

A. A transformation can have zero or more inputs and exactly one output.

- B. A transformation needs at least one input and at least one output.
- C. A transformation can have zero or more inputs and zero or more outputs.
- D. A transformation needs at least one input and exactly one output.

Correct Answer: C

#### **QUESTION 14**

When using the Table Loader transformation to load an existing target table that contains one or more indexes in SAS Data Integration Studio, which statement is true?

A. Indexes are removed when the Table Loader executes and must be re-created using the Table Structure transformation.

B. Indexes are automatically preserved when the Table Loader executes.

C. Indexes are removed at the beginning of the load process and must be re-created in a subsequent job step.

D. Indexes can be removed or preserved at the beginning of the process depending on options chosen. Additional table loader options specify whether to re-create the index at the end of the process.

Correct Answer: D

#### **QUESTION 15**

Assume that a SAS Data Integration Studio job is populating a table, and the table has metadata definitions for two simple indexes. Which of the following is NOT a valid location for viewing which columns are indexed?

A. the Load Technique tab in the Table Loader transformation properties window

- B. the Indexes tab in the table properties window
- C. the Columns tab in the table properties window
- D. the Columns tab in the Details panel of the open job, with the table selected in the job flow

Correct Answer: A

A00-260 Practice Test

A00-260 Study Guide

A00-260 Braindumps